HTML5 CSS3

- 13 ISBN 9787115267245
- 10 ISBN 7115267243

出版时间:2012-1

Brian P.Hogan

页数:192

译者:李杰,刘晓娜,柳靖,朱嵬

版权说明:本站所提供下载的PDF图书仅提供预览和简介以及在线试读,请支持正版图书。

www.tushu000.com

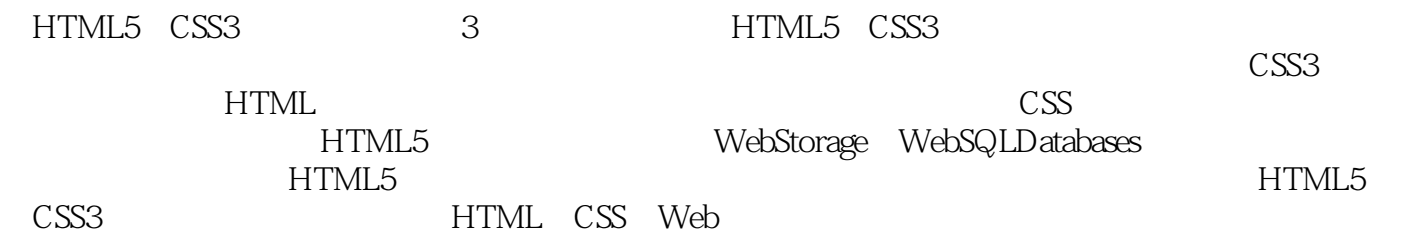

Brian P. Hogan 1995 to the state of the state of the state of the Ruby Ruby Ruby jQuery HTML5 CSS3 Web Web

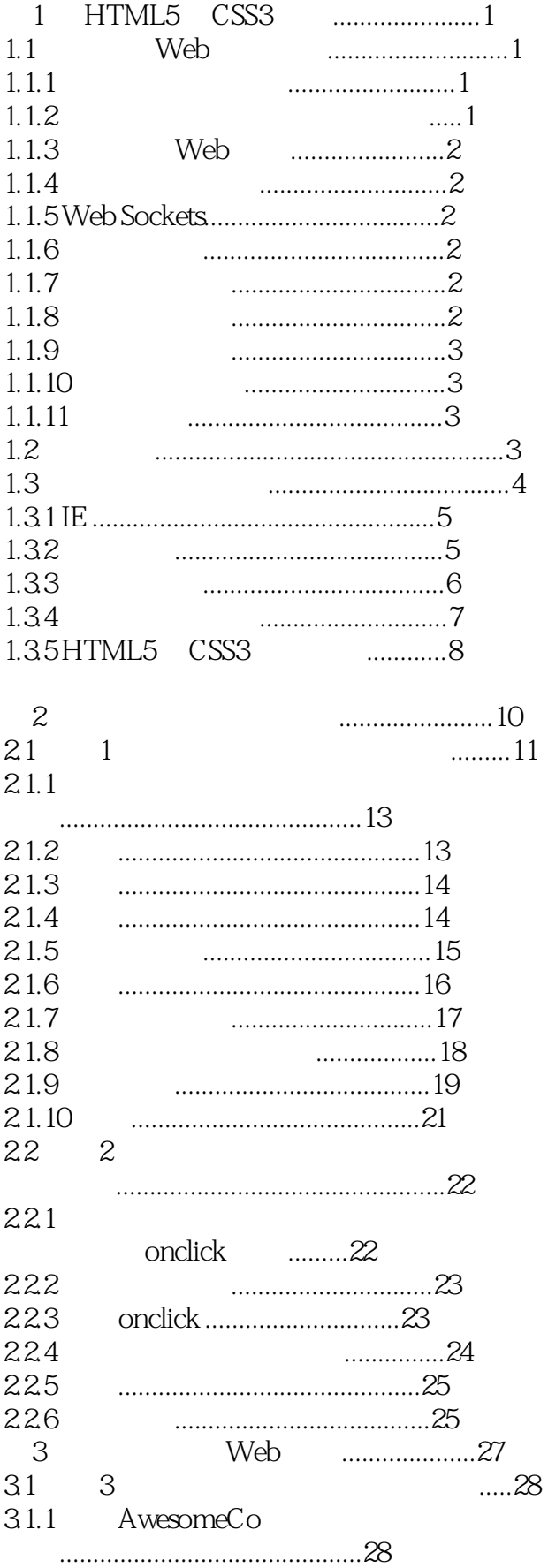

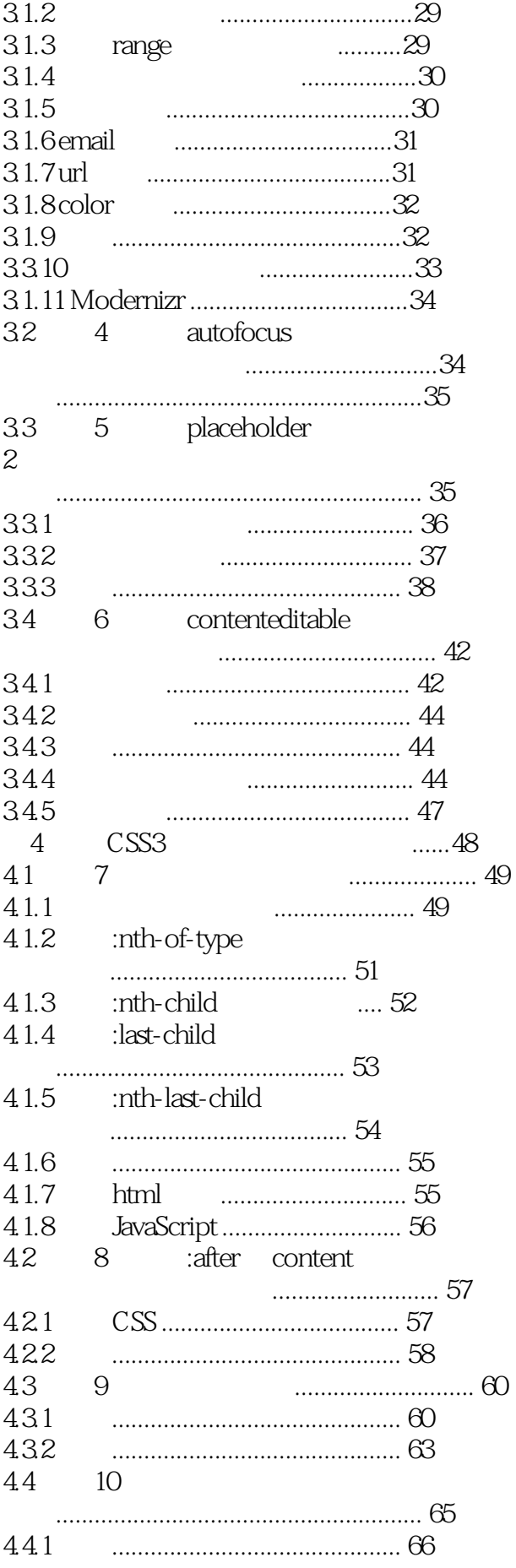

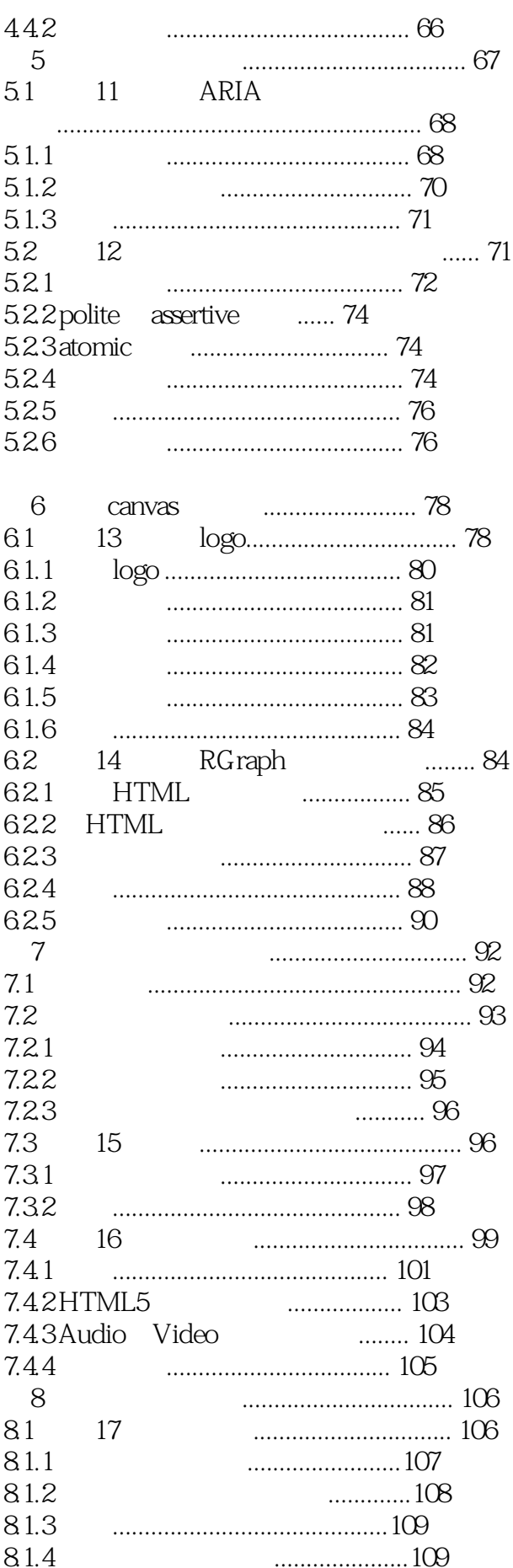

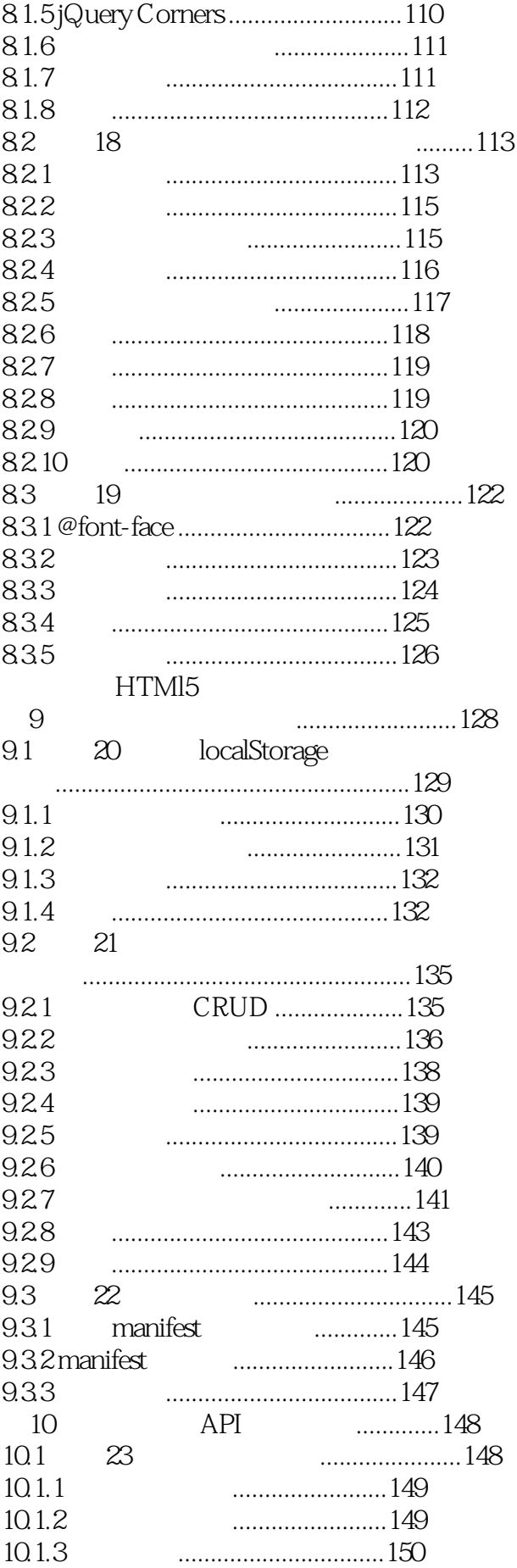

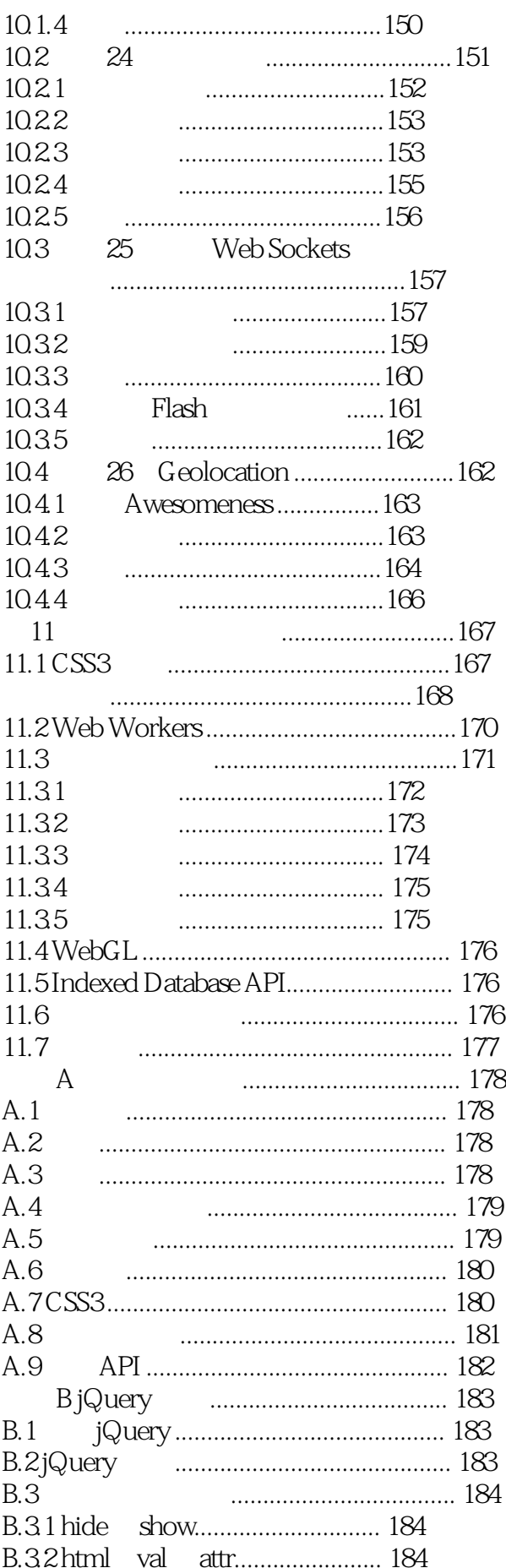

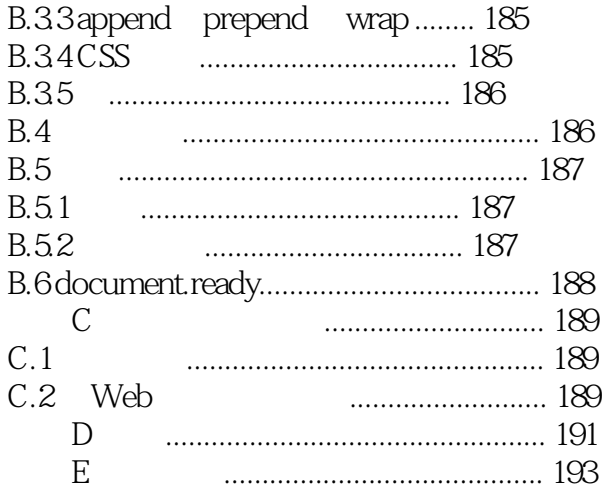

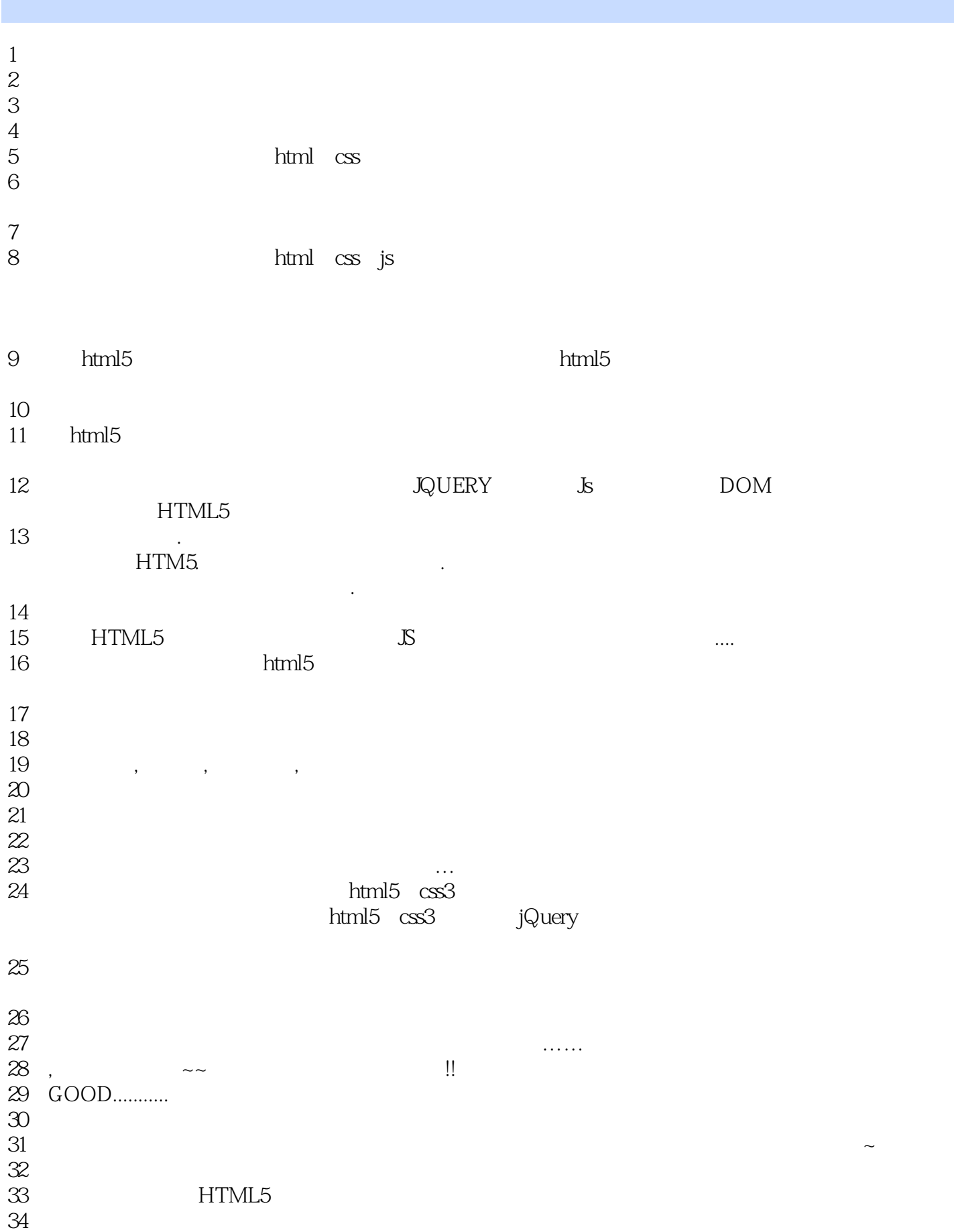

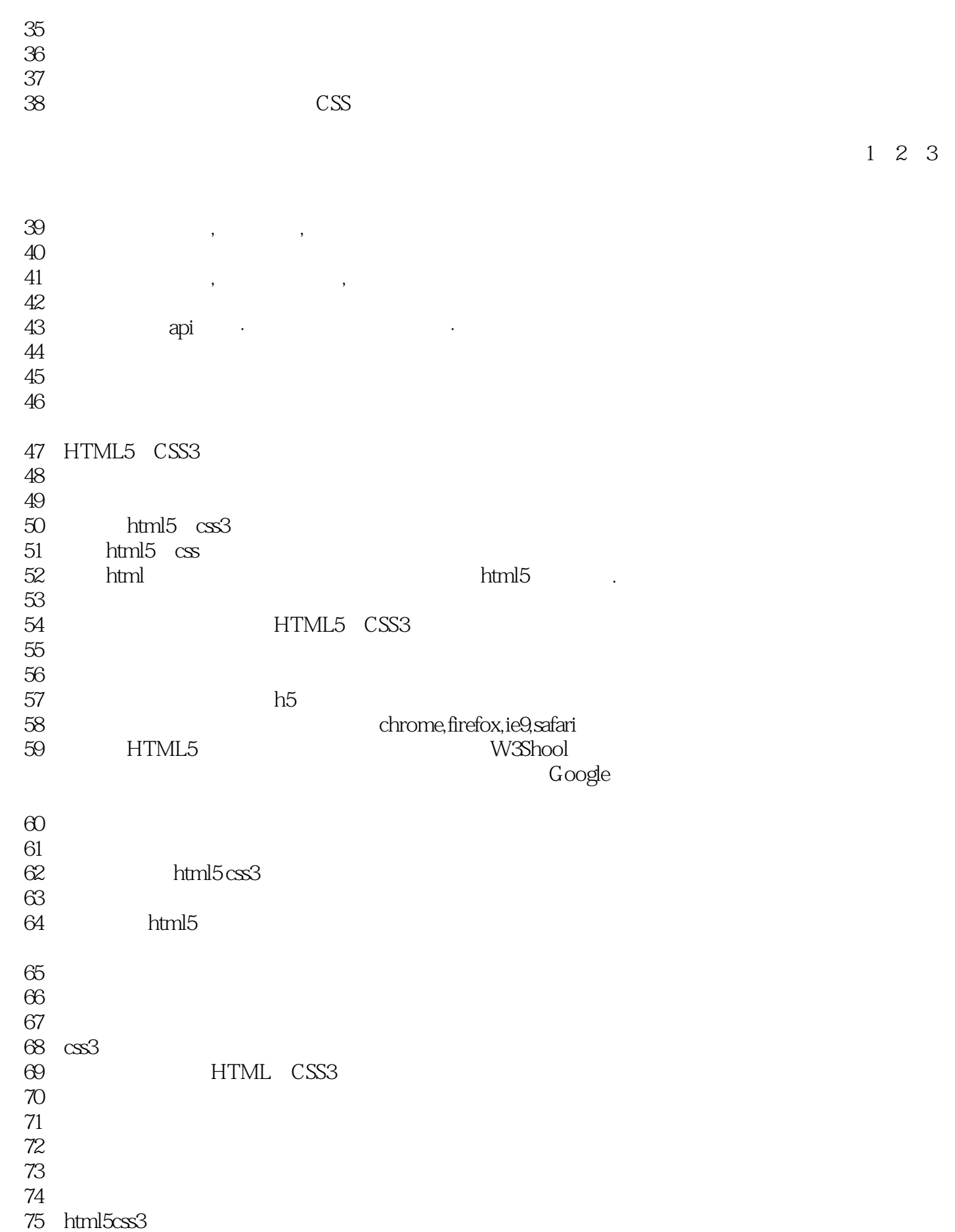

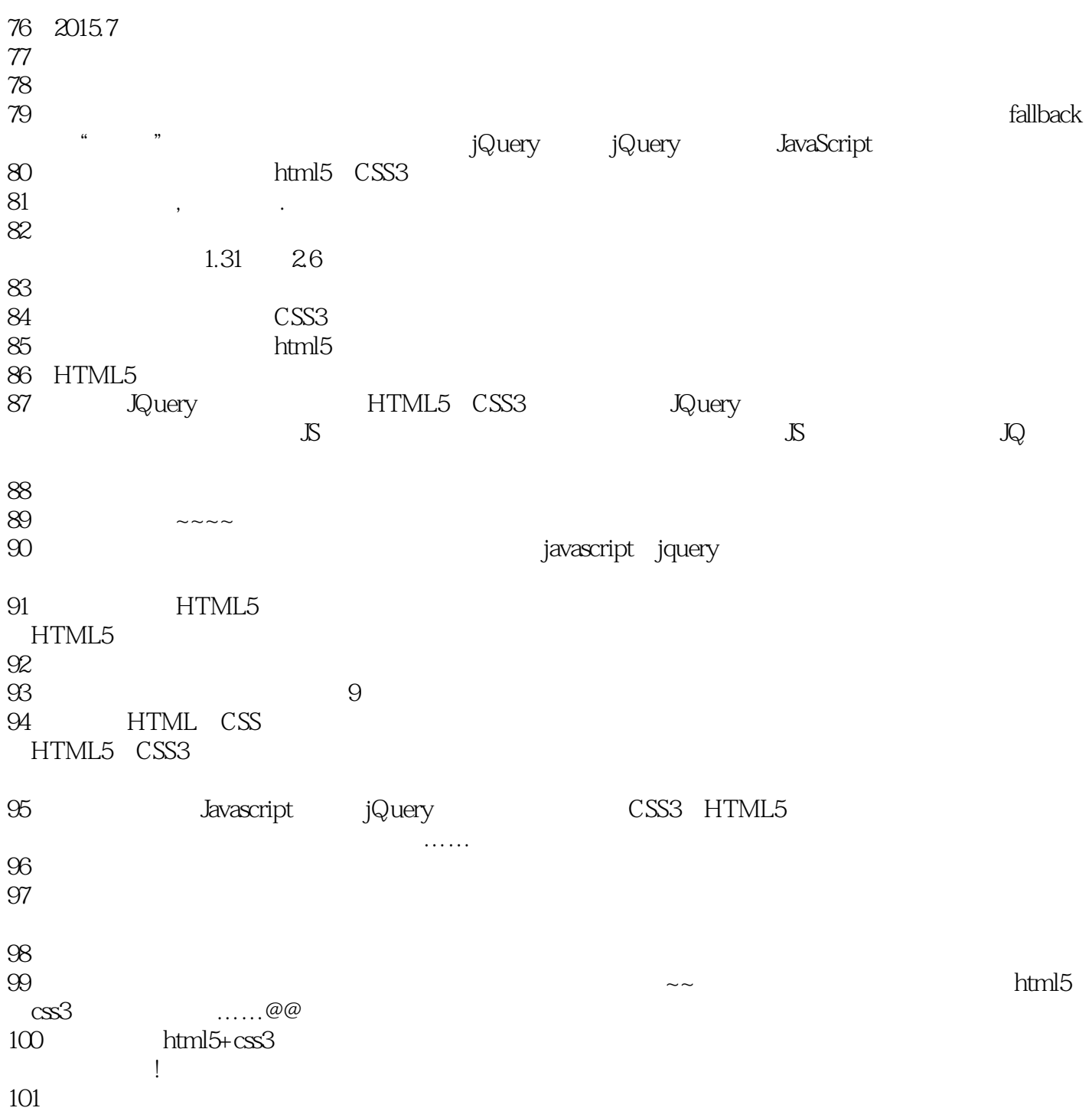

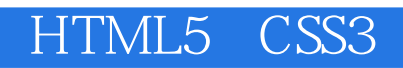

1 HTML5 CSS3<br>HTML5 CSS3 HTML5 CSS3 HTML5 CSS3 canvas web storage

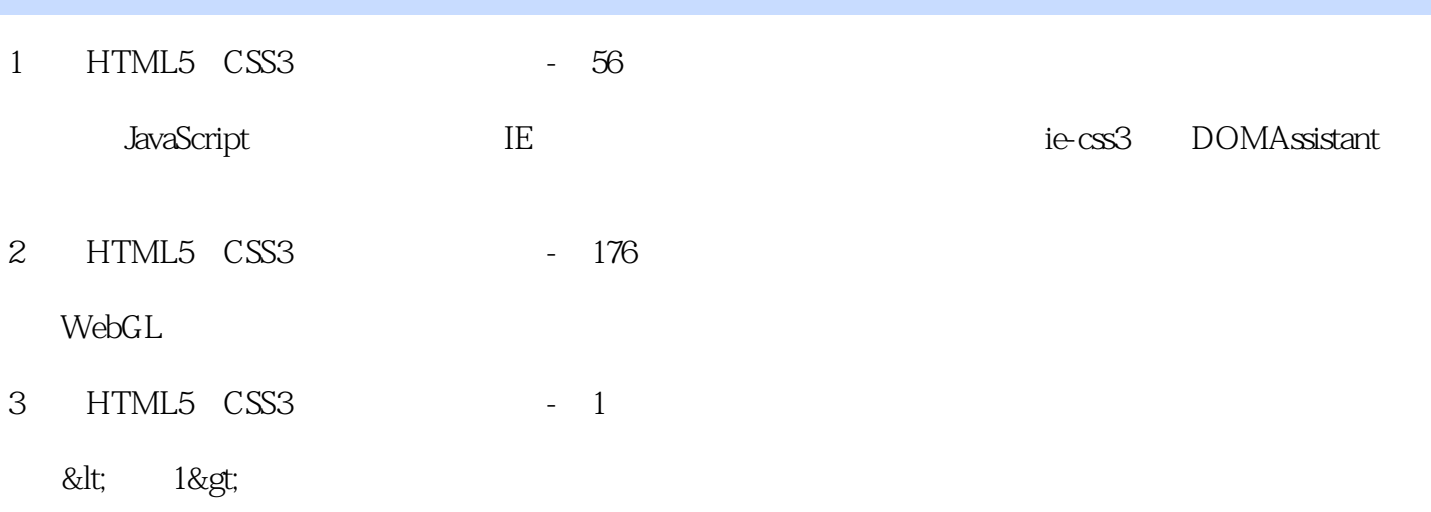

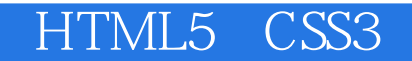

本站所提供下载的PDF图书仅提供预览和简介,请支持正版图书。

:www.tushu000.com